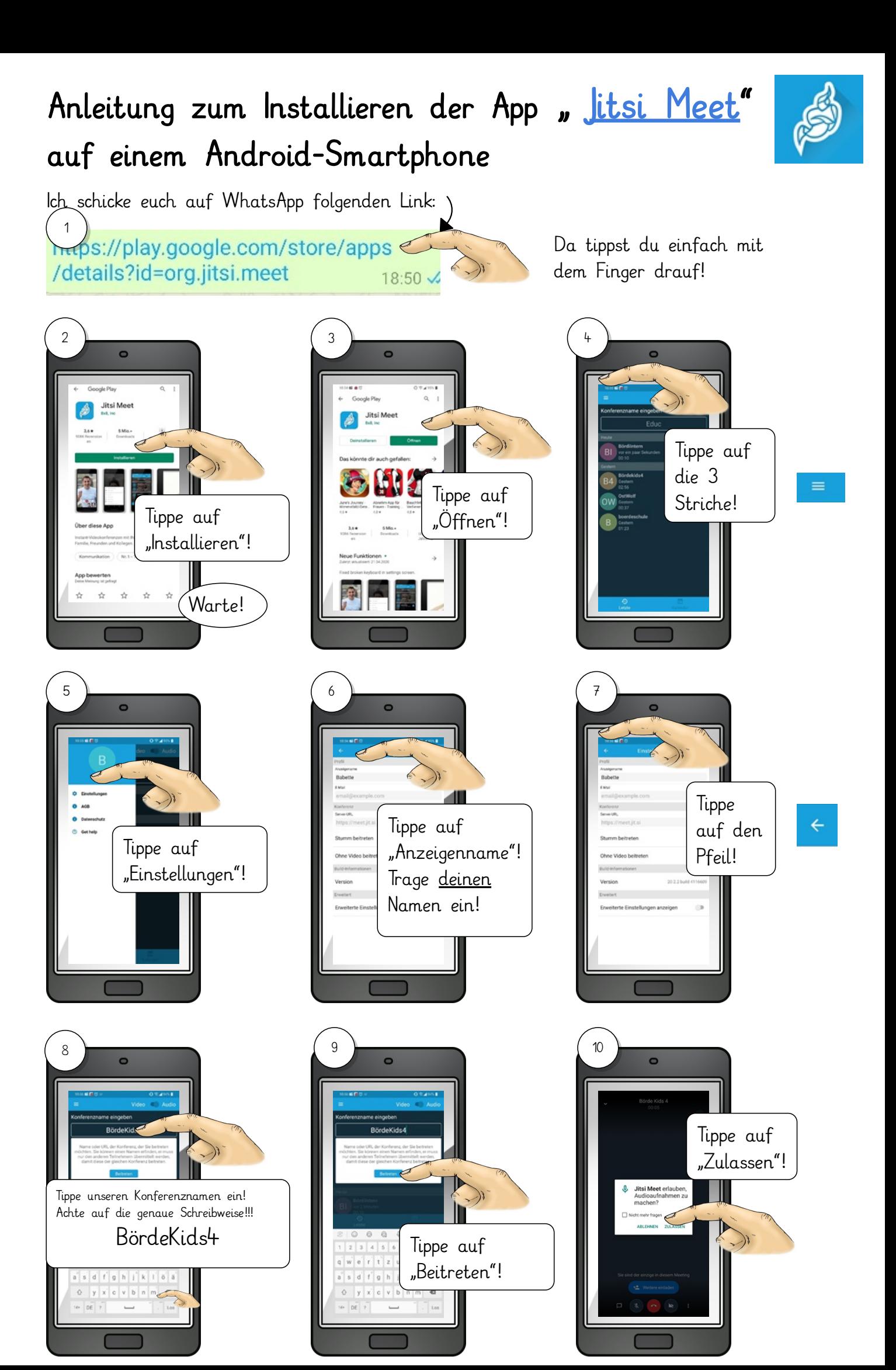

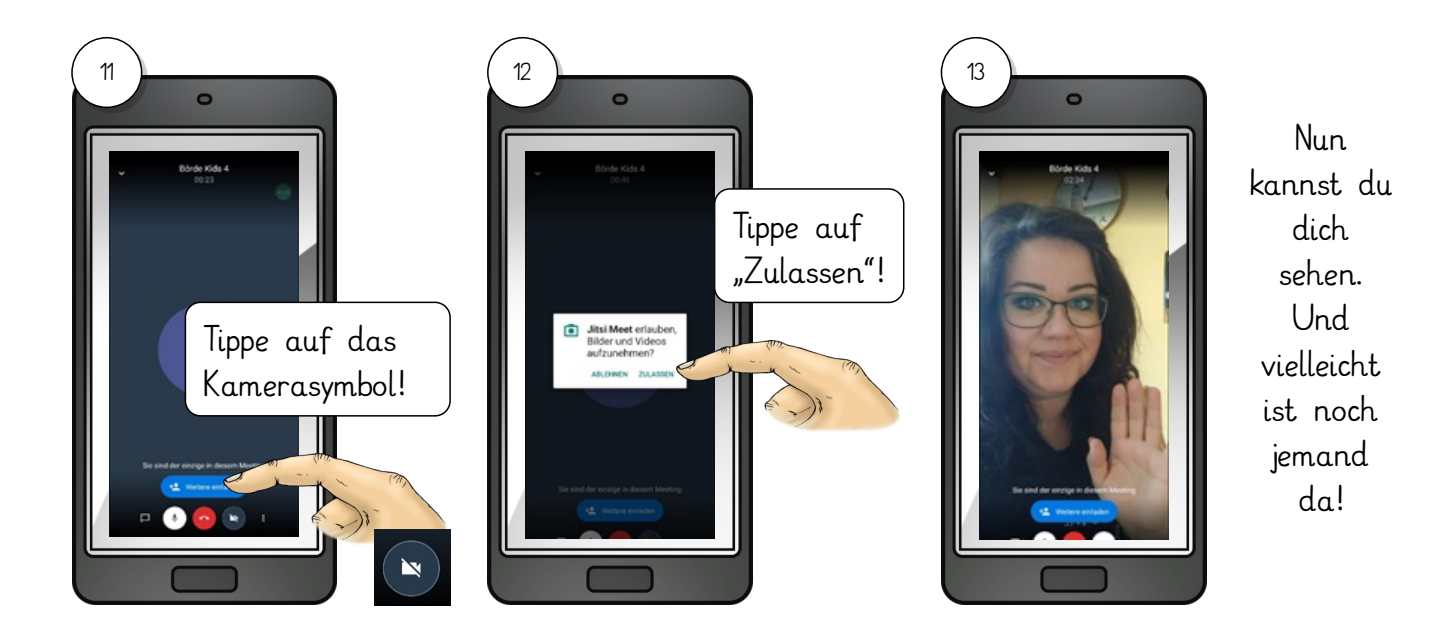

**Noch einfacher ist die Teilnahme über´s Internet. Dazu muss dein Computer, Tablet oder Notebook über eine Webcam verfügen. Wähle dich ins Internet ein und folge der Anleitung:**

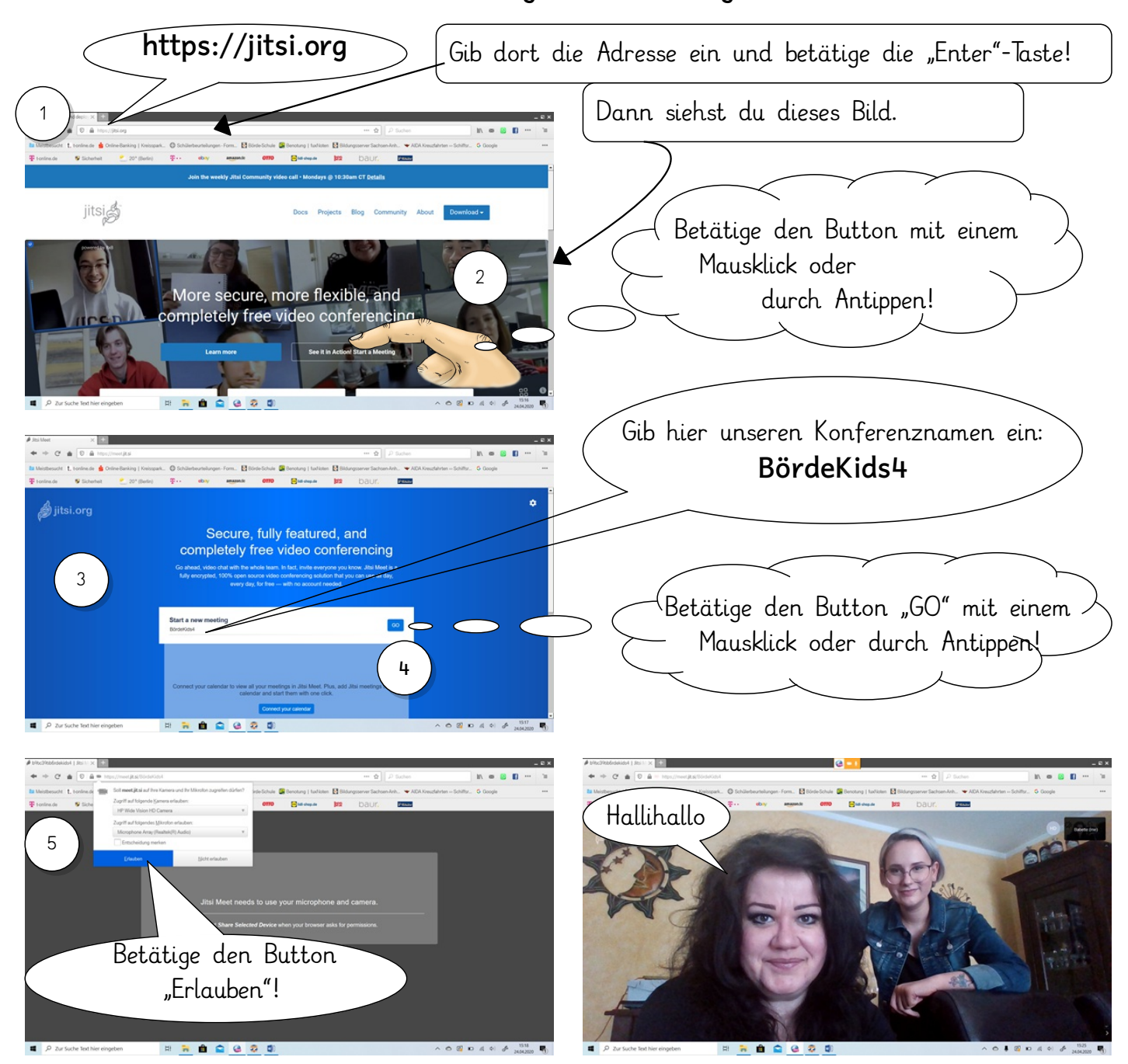